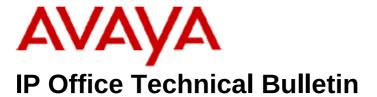

**Bulletin No: 205** 

Release Date: 2<sup>nd</sup> June 2017

Region: Global

# General Availability (GA) - IP Office Release 9.1 Service Pack 11

Avaya is pleased to announce the availability of Service Pack 11 for IP Office Release 9.1 software. This is a scheduled Service Pack addressing a number of issues found in the previous IP Office 9.1 GA releases.

# 1. 1 Overview

IP Office Release 9.1 Service Pack 11 incorporates new software for:

IP Office Core Switch 9.1.11.0.202
IP Office Server Edition 9.1.11.0.202
IP Office Application Server 9.1.11.0.202
Preferred Edition Voicemail Pro 9.1.11.0.3
Unified Communications Module 9.1.11.0.202
one-X Portal 9.1.11.0.6
Soft Console 9.1.11.0.3

The IP Office Administration and application software can be downloaded from the Avaya Support Website:

## http://support.avaya.com

This software is for use with the IP Office IP500 V2 and Server Edition Systems.

IP Office Administration consists of the following software:

| Delivered Software or Package | Version        |
|-------------------------------|----------------|
| IP Office Firmware            | 9.1.11.0.202   |
| IP Office Manager             | 9.1.11.0.202   |
| System Monitor                | 9.1.11.0.202   |
| Upgrade Wizard                | 9.1.11.0.202   |
| SSA Viewer                    | 9.1.11.0.202   |
| Video (CounterPath) SoftPhone | 3.2.3.49.68975 |
| MAC Softphone                 | 3204.66292     |

| Delivered Software or Package                                 | Version                  |  |
|---------------------------------------------------------------|--------------------------|--|
| Java                                                          |                          |  |
| Java Run Time Environment                                     | 7.0 Update 25 (1.7.0.25) |  |
| DCP Phone Firmware                                            |                          |  |
| 2410 Phone Firmware                                           | R6 – 030609              |  |
| 2420 Phone Firmware                                           | R6 – 030609              |  |
| 5410 Phone Firmware                                           | R6 – 030609              |  |
| 5420 Phone Firmware                                           | R6 – 030609              |  |
| 1403 Phone Boot Firmware                                      | 03                       |  |
| 1403 Phone Application Firmware                               | R07 (vintage 7)          |  |
| 1408 Phone Boot Firmware                                      | 25                       |  |
| 1408 Phone Application Firmware                               | R46 (vintage 14)         |  |
| 1416 Phone Boot Firmware                                      | 25                       |  |
| 1416 Phone Application Firmware                               | R46 (vintage 14)         |  |
| 14xx Phone Language                                           | R10_v11_Pack01           |  |
| 14xx Chinese (GB) Phone Font File                             | R02_v01                  |  |
| 9504 , 9508 Phone Boot Firmware                               | R17                      |  |
|                                                               | (vintage 30)             |  |
| 9504 , 9508 Phone Application                                 | R60 (vintage 13)         |  |
| Firmware                                                      |                          |  |
| 9504, 9508 Phone Zarlink Firmware                             | R0_09                    |  |
|                                                               | (vintage 9)              |  |
| IP Phone Firmware                                             | 0.04 (0.0.004)           |  |
| 4610SW, 4620SW, 4621SW, 5610SW, 5620SW, 5621SW Phone Firmware | 2.9.1 (2.9 SP1)          |  |
| 4610SW, 4620SW, 4621SW, 5610SW,                               | 2.3.252                  |  |
| 5620SW, 5621SW VPN Phone                                      | 1.0.202                  |  |
| Firmware                                                      |                          |  |
| 4610SW, 4620SW, 4621SW, 5610SW,                               | 2.3                      |  |
| 5620SW, 5621SW Phone Firmware -                               |                          |  |
| Boot Code - Supplied for use with                             |                          |  |
| VPN firmware                                                  |                          |  |
| 4620 (Not 4620SW)                                             | 2.3                      |  |
| 4625 Phone Firmware                                           | 2.9.1 (2.9 SP1)          |  |
| 4601, 4602D, 4602SW, 5601, 5602D                              | 2.3                      |  |
| and 5602SW Phone Firmware                                     |                          |  |
| 4601+, 4602+, 5601+ and 5602+                                 | 2.9.1 (2.9 SP1)          |  |
| Phone Firmware                                                |                          |  |
| 1603, 1608, 1616 Phone Firmware –                             | 1.350B (1.3 SP5)         |  |
| Boot Code                                                     | 1.0500 (1.0.055)         |  |
| 1603, 1608, 1616 Phone Firmware –                             | 1.350B (1.3 SP5)         |  |
| Application                                                   | 4.04404 (4.0.0544)       |  |
| 1603I, 1608I, 1616I Phone Firmware –                          | 1.3110A (1.3 SP11)       |  |
| Boot Code                                                     | 1 2110A (1 2 CD11)       |  |
| 1603I, 1608I, 1616I Phone Firmware –                          | 1.3110A (1.3 SP11)       |  |
| Application                                                   | 60                       |  |
| 1603, 1608, 1616 Phone Language   Files                       | 69                       |  |
| 1616 Button Module 32 App                                     | 1.1.0                    |  |
| TOTO DUITOIT MOUNTE 25 App                                    | T.T.O                    |  |

| Delivered Software or Package                          | Version            |  |
|--------------------------------------------------------|--------------------|--|
| 9620, 9630, 9640, 9650 Phone                           | 3.2.7              |  |
| Firmware – Boot Code                                   |                    |  |
| 9620, 9630, 9640, 9650 Phone                           | 3.2.7              |  |
| Firmware – Application                                 |                    |  |
| 9620D01A, 9630D01A Phone                               | 3.2.2              |  |
| Firmware – Boot Code                                   |                    |  |
| 9620D01A, 9630D01A Phone                               | 3.2.2              |  |
| Firmware – Application                                 |                    |  |
| 9620, 9630, 9640, 9650 Phone                           | 76                 |  |
| Language Files                                         | \(\(\text{O7D00}\) |  |
| ,                                                      |                    |  |
| Firmware – Kernel                                      | (6.6)              |  |
| 9608, 9611, 9621, 9641 Phone                           | 6.6.4.01           |  |
| Firmware – Application<br>9608, 9611, 9621, 9641 Phone | (6.6)<br>132       |  |
| Language Files                                         | 132                |  |
| Wi-Fi Phone Firmware/Tools                             |                    |  |
| 3641/3645                                              | 117.058            |  |
| HAT                                                    | 4.1.4              |  |
| AVPP                                                   | 17x.040            |  |
| T3 Phone Firmware and Associated                       |                    |  |
| T3 IP Phone Firmware                                   | T247               |  |
| T3 IP Phones Admin Tool                                | 3.08               |  |
| IP DECT Phone Firmware and Assoc                       |                    |  |
| 3701 Phone Firmware                                    | 22.04.04           |  |
| 3711 Phone Firmware                                    | 91.24.31.04        |  |
| 3711 Global Phone Firmware                             | 91.24.36           |  |
| 3711 USB Driver                                        | 0.8                |  |
| IP DECT – ADMM Firmware                                | 1.1.13             |  |
| IP DECT – ADMM Java Configuration                      | 1.1.13             |  |
| IP DECT – ADMM DECT Monitor                            | 1.4                |  |
| DECT R4 Phone Firmware and Asso                        | ciated Tools       |  |
| 3720 Phone Firmware                                    | 4.3.32             |  |
| 3725 Phone Firmware                                    | 4.3.32             |  |
| 3730 Phone Firmware                                    | 2.0.9              |  |
| 3735 Phone Firmware                                    | 2.0.9              |  |
| 3740 Phone Firmware                                    | 4.3.32             |  |
| 3749 Phone Firmware                                    | 4.3.32             |  |
| 3720 Template                                          | 0.5                |  |
| 3725 Template                                          | 0.5                |  |
| 3740 Template                                          | 0.2                |  |
| 3749 Template                                          | 0.2                |  |
| IPBS 1 Boot Firmware                                   | 7.2.28             |  |
| IPBS 1 Firmware                                        | 7.2.28             |  |
| IPBS 1 Downgrade Firmware                              | 7.1.2              |  |
| IPBS 2 Boot Firmware                                   | 7.2.28             |  |
| IPBS 2 Firmware                                        | 7.2.28             |  |
| IPBS 2 Downgrade Firmware                              | 7.1.2              |  |

COMPAS ID 176799 Issue 2 Page **3** of **11** 

| Delivered Software or Package     | Version    |
|-----------------------------------|------------|
| DECT R4 – IPBL (DECT Gateway)     | 7.2.28     |
| Boot Firmware                     |            |
| DECT R4 – IPBL (DECT Gateway)     | 7.2.28     |
| Firmware                          | _          |
| DECT R4 – IPBL (DECT Gateway)     | 7.1.2      |
| Downgrade Firmware                |            |
| DECT R4 - GRBS (ISDN RFP)         | P7C 3/40   |
| Firmware                          |            |
| DECT R4 – GRBS-DB1 (ISDN RFP)     | R3B 3/80   |
| Firmware                          |            |
| AIWS Firmware                     | 2.73       |
| AIWS2 Firmware                    | 4.2.0      |
| WinPDM (Windows Portable Device   | 3.12.0     |
| Manager)                          |            |
| Rack Charger Firmware             | 2.0.6      |
| Advanced Charger Firmware         | 2.0.6      |
| 3720 Translation Tool             | 29         |
| 3725, 3740, 3749 Translation Tool | 38         |
| 3730 Translation Tool             | 49         |
| 3735 Translation Tool             | 49         |
| 3720 Downloadable Languages       | 29         |
| 3725, 3740, 3749 Downloadable     | 38         |
| Languages                         |            |
| 3730 Downloadable Languages       | 49         |
| 3735 Downloadable Languages       | 49         |
| Company Phonebook Tool            | 9          |
| Local Phonebook Tool              | 1          |
| Avaya Nortel SIP Phones           |            |
| 1120E                             | 4.04.23.00 |
| 1140E                             | 4.04.23.00 |
| 1220/1230                         | 4.04.23.00 |
| DECT D100 Phones                  |            |
| D100_BS_MS                        | 1.2.7      |
| D100_BS_SL                        | 0.9.6      |
| B179                              | 0.445      |
| B179                              | 2.4.1.5    |
| E159                              | 0.05.0     |
| E159                              | 8.25.2     |
| E169                              | 0.05.0     |
| E169                              | 8.25.2     |
| E129 Phones                       | 4.05.0.00  |
| E129                              | 1.25.2.26  |

Note: Upgrading IP DECT 3711 Telephone Firmware to 91.24.31.04

This Administration CD contains two upgrade programs with this release of 3711 telephone firmware:

Please check the handset label located under the battery cover to determine the month and year of release. If the handset has a date of 08/06 or earlier then use the "pp" upgrade program. If the date is newer than 08/06 then use the "up" upgrade program to update the telephone.

This release supports the "IP DECT 3711 Global" telephone. The Global telephone will not offer any different feature set than the current 3711 but will support both EMEA and US frequencies. To determine if a customer has a "Global" 3711 telephone press Menu, System, Version Number. The PRD: number will end with a suffix of ".int".

# 2 New Features

No changes over the 9.1 Service Pack Release 9.1.10.0.192

### 3 IP Office Resolved Field Issues

In the tables below, the JIRA number refers to the internal bug tracking database used by Avaya SME. When a customer field issue has been confirmed to be a product or documentation issue, it is logged in this system, and the JIRA number used internally within Avaya for tracking the resolution of this issue. There may be several customer field cases raised against a single JIRA entry.

#### 3.1 IP Office 9.1.11.0.202 – Resolved field issues

The following field issues have been addressed in IP Office Core and Manager:

| JIRA Number     | Description of Issue                                                                                                    |  |
|-----------------|----------------------------------------------------------------------------------------------------|--|
| IPOFFICE-121187 | Manager 9.1.10 cannot open configuration after upgrade from 9.1.4                                                          |  |
| IPOFFICE-120872 | Wrong call log record after call pickup – external number lacks the external access code "0"                               |  |
| IPOFFICE-119583 | System Restart: IP Office Restarts when □all is routed to DUVoice system                                                   |  |
| IPOFFICE-119569 | Some User settings are changing when other User settings are changed and applied without saving in Manager Basic Mode only |  |
| IPOFFICE-119255 | System Restart: IP Office reboots when users call out from one-x mobile                                                    |  |
| IPOFFICE-114481 | 3 <sup>rd</sup> Party IP Endpoint alarm – incorrectly triggered several times a day                                        |  |
| IPOFFICE-113656 | Softconsole 9.1.700.4: after a transferred call, sometimes next calls do not ring                                          |  |

#### 3.2 Voicemail Pro (Preferred Edition) 9.1.11.0.3 – Resolved field issues

The following field issues have been addressed in this release of Preferred Edition (VoiceMail Pro):

COMPAS ID 176799 Issue 2 Page **5** of **11** 

| JIRA Number     | Description of Issue                                                                        |  |
|-----------------|---------------------------------------------------------------------------------------------|--|
| IPOFFICE-121783 | Google blocks IP Office Voicemail to Email when there is a comma in the Sender Name         |  |
| IPOFFICE-120849 | VMPro Japanese TUI guidance prompts are wrong when recording a greeting                     |  |
| IPOFFICE-119669 | One-X Portal continues to reflect the VM on the web voicemail even after the VM was deleted |  |
| IPOFFICE-119628 | VMPro Client will overwrite recorded .wav files in certain situations                       |  |
| IPOFFICE-115560 | VMPro Crash observed when working with 3 <sup>rd</sup> Party AXIS library                   |  |
| IPOFFICE-114350 | IP Office with UCM 9.1.606.1 : voicemail randomly stops with Segmentation violation         |  |

# 3.3 Server Edition / Applications Server 9.1.11.0.202 – Resolved field issues

The following field issues have been addressed in this release of Server Edition:

| JIRA Number     | Description of Issue                                                                                                    |  |
|-----------------|----------------------------------------------------------------------------------------------------|--|
| IPOFFICE-122279 | SSA alarm shows additional hard drive removed even though ACR functioning properly                                       |  |
| IPOFFICE-120818 | System Restart – Server Edition: System Reboot with Abnormal Termination                                                 |  |
| IPOFFICE-119347 | System Restart – Primary Server restarting ipoffice service with Segmentation violation at H.323 endpoint authentication |  |
| IPOFFICE-119108 | System Restart SE: Frequent reboots related to SIP Header                                                                |  |
| IPOFFICE-119064 | Server Edition 9.1.9.0 Build 182:no beep for Secondary User added into Conference Meet Me                                |  |
| IPOFFICE-118588 | ACCS SIP User cannot be edited with Web Manager – Server Edition 9.1.9.0                                                 |  |
| IPOFFICE-118516 | WebManager user import utility only imports 50 users                                                                     |  |
| IPOFFICE-112340 | onAvaya : When onAvaya Cloud Solution is rebooted not all of the 96xx phones on the site automatically log back in       |  |

This release of IP Office Server Edition consists of IP Office core software 9.1.11.0.202, Preferred Edition (VoiceMail Pro) 9.1.11.0.3, one-X Portal 9.1.11.0.6. Any field related fixes in these releases will also be incorporated into this release of Server Edition.

#### 3.4 Branch 9.1.11.0.202 - Resolved field issues

| JIRA Number     | Description of Issue                                       |  |
|-----------------|------------------------------------------------------------|--|
| IPOFFICE-120955 | Error when adding a new Centralized user to IP Office/SMGR |  |

# **4 Technical Notes**

#### 4.1 Upgrading IP Office IP500 V2 core software

When upgrading to Release 9.1 from a previous release an upgrade license is required. It is recommended that the IP Office Release 9.1 Software Upgrade license is installed before upgrading the system. Although the license key may not be recognized immediately by the system running an earlier major release of software, it will be recognized when the system is upgraded to Release 9.1.

**Note**: An IP Office 8.0 system with Essential Edition functioning but not enabled with the required Essential Edition license key will have all telephony functionality disabled after the 9.1 upgrade. It is important to verify the license information prior to upgrading. If Essential Edition is not visible in the license summary, an Essential Edition license must be purchased and installed prior to attempting the 9.1 upgrade.

The following table shows the necessary steps that must be taken to upgrade the IP Office control unit to Release 9.1:

| Platform    | Current Release     | Upgrade Step 1      | Upgrade Step 2 |
|-------------|---------------------|---------------------|----------------|
| IP500 V2    | 8.1.0.0 and earlier | Load 8.1.1.0 or 9.0 | Load 9.1       |
| All modules | 8.1.0.0 and earlier | Load 8.1.1.0 or 9.0 | Load 9.1       |
| IP500 V2    | 8.1.1.0 and later   | -                   | Load 9.1       |
| All modules | 8.1.1.0 and later   | -                   | Load 9.1       |

**Note:** IP500 V2 control units identified as PCS 14 and below must first install Release 8.1(65) (or higher 8.1) or any Release 9.0 before upgrading to Release 9.1. This will expand the loader to accommodate the 9.1 software image. If the control unit has not been used previously, care should be taken to ensure that no calls are made before the upgrade to Release 9.1; otherwise the system will require a 9.1 upgrade license despite being "new".

For further information please see the "Upgrading Systems" section of the IP500 V2 Installation manual available from the IP Office Knowledgebase.

#### **4.2 Upgrading IP Office Administration**

Earlier releases of IP Office 9.1 Manager are not compatible with systems running this release. Before upgrading an IP Office system to the 9.1.11.0.202 release, the Administration suite must also be upgraded. The following message will be displayed if attempting to access a system running the 9.1.11.0.202 release with an earlier version of Manager:

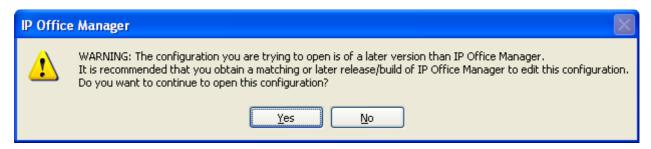

COMPAS ID 176799 Issue 2 Page **7** of **11** 

The IP Office Administration installer will detect previous installed versions and upgrade automatically. If a version earlier than 9.0 is installed, this must first be uninstalled before installing 9.1.11.0.202. It is not necessary to restart the PC after upgrading unless instructed to do so.

Before upgrading the IP Office system software ensure a backup of the system configuration exists.

**Note:** All IP Office expansion units must also be upgraded to the version supplied with the Administration software.

#### 4.3 Upgrade Instructions for IP Office Preferred Edition (VoiceMail Pro)

IP Office Preferred Edition (VoiceMail Pro) must be at a minimum of 8.0 GA to upgrade directly to 9.1. Previous versions must be upgraded to 8.0 first, before upgrading to 9.1.

The Preferred Edition 9.1.11.0.3 installer will automatically detect the previous build and upgrade automatically. It is always advisable to back up the configuration, and any bespoke voice files prior to performing the upgrade.

Prior to upgrading the Preferred Edition Server to 9.1.11.0.3 please ensure that all applications running on the PC are closed. The upgrade process will retain all the customer configuration, mailbox data and registry settings.

# <u>4.4 Preferred Edition Recordings – Analog trunks</u>

When using analog trunks, call disconnection can occur though busy tone detection. The system indicates to the voicemail server how much to remove from the end of a recording in order to remove the busy tone segment. This amount varies by system locale. For some systems it may be necessary to override the default if analog call recordings are being clipped or include busy tone. That can be done by adding the following NoUser Source Number and merging into the configuration:

Replace "x" with the required value in the range of 0 to 7 seconds.

If this is displayed during the upgrade ensure that the highlighted option is selected and then click "OK". The upgrade will then continue as normal.

## 4.5 Upgrade instructions for IP Office one-X Portal

The IP Office one-X Portal server must be running a minimum software level of 8.0 to upgrade to 9.1. Any previous versions must be upgraded to 8.0 first before upgrading to this release. Further information can be found in the

"Implementing one-X Portal for IP Office" manual available from the IP Office Knowledgebase.

#### 4.6 Upgrade Instructions for Server Edition and Applications Server

If using a DVD to install this release of IP Office Server Edition and Applications Server, you can upgrade directly from Release 8.1 and above. For further information about upgrading please refer to "IP Office Application Server 9.1 Installation and Maintenance" and the "Upgrading" section of the "Deploying IP Office Platform Server Edition Solution" manual

# 4.7 Upgrade Instructions for IP Office Unified Communications Module (UCM)

To upgrade a UCM to 9.1 Service Pack 11 from release 9.0 and below the "USB Upgrade" method must be used. Zip files are no longer made available to upgrade between 9.1 releases.

To upgrade a UCM to 9.1 Service Pack 11 from an earlier 9.1 GA release the "Web Management Upgrade" method is recommended. The issue documented in section 4.8 of Technical Bulletin 180 has been resolved. The "USB Upgrade" method can also be used.

For further information about upgrading the UCM please refer to section 3.8 "Upgrading" of the "Installing and Maintaining the Unified Communications Module" manual.

In addition, Avaya recommends that customers with the UCM V2, (Avaya ID 700507449), check to see if a firmware upgrade is required. Please see IP Office Technical Tip 288 for further information.

#### 4.8 Avaya E129 SIP telephone upgrade

A firmware upgrade of the E129 SIP telephone is triggered automatically by the IP Office system. The firmware upgrade can take up to 15 minutes. During this procedure the telephone will restart three times. Once initiated the firmware upgrade should not be interrupted. The telephone should not be powered down, disconnected from the network or restarted by the administrator from the SSA.

#### **5** Assistance

#### **5.1 Software and Documentation**

Release 9.1 software can be downloaded using the following link to the Avaya Support web site:

http://support.avaya.com

COMPAS ID 176799 Issue 2 Page **9** of **11** 

All IP Office product documentation is available from the IP Office Knowledgebase:

http://marketingtools.avaya.com/knowledgebase/businesspartner/index.ht ml

## **5.2 Future Service Packs**

IP Office Release 9.1 Service Pack 12 is currently scheduled for release on the 25<sup>th</sup> August 2017. For further information please see the Avaya Service Pack Schedule available from the Avaya Support web site:

https://support.avaya.com/css/P8/documents/100067004

## **5.3 Document Revision History**

| Issue Number | <u>Date</u>               | Changes                                                               |
|--------------|---------------------------|-----------------------------------------------------------------------|
| Issue 1      | 2 <sup>nd</sup> June 2017 | First published version                                               |
| Issue 2      | 8 <sup>th</sup> June 2017 | Change on page 1 of SoftConsole version from 9.1.11.0.2 to 9.1.11.0.3 |

Issued by:
Avaya SME Customer Product Engineering Support

Contact details:- Email: gsstier4@avaya.com

EMEA/APAC

NA/CALA

Email: IPONACALAT4@avaya.com

Internet: <a href="http://www.avaya.com">http://www.avaya.com</a>
© 2016 Avaya Inc. All rights reserved.